## **CSE 142 Midterm Cheat Sheet**

```
// Loops:
for (initialization; test; update) {
   statement(s);
   ...
}
while (condition) {
   statement(s);
}
// variable declaration, initialization
type name = value;
// object variable declaration,
// construction
```

```
Type objectName = new Type(parameters);
```
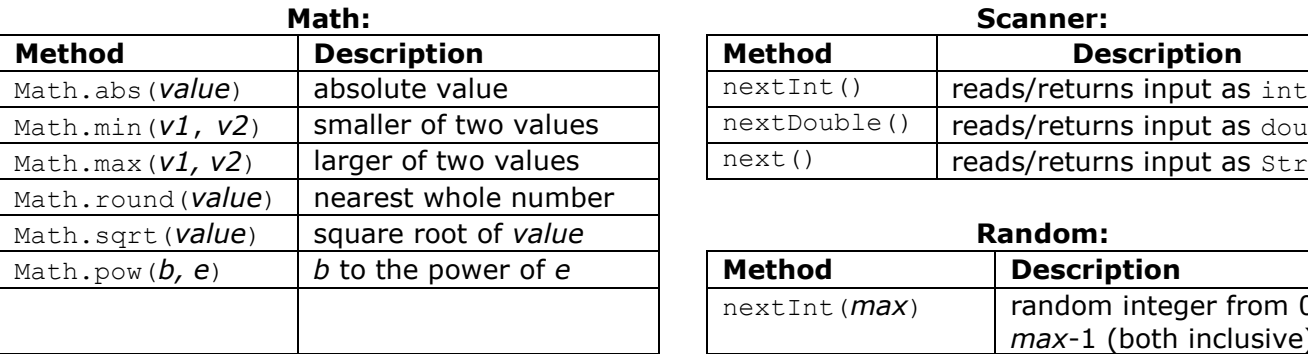

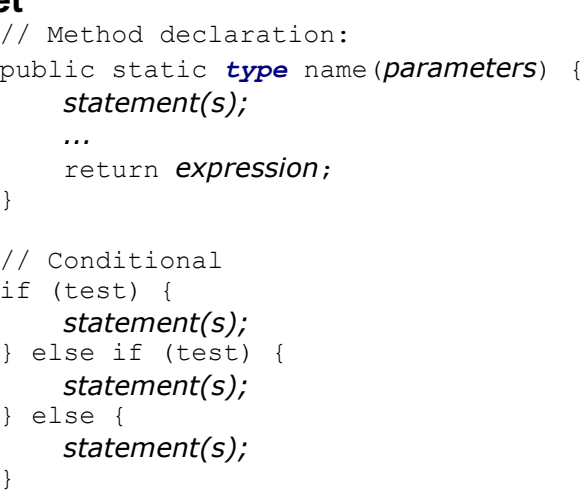

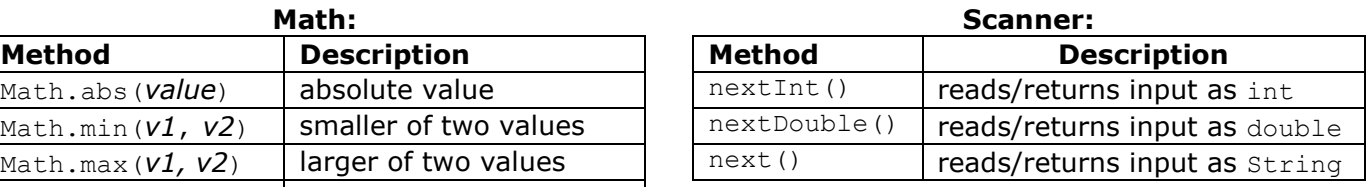

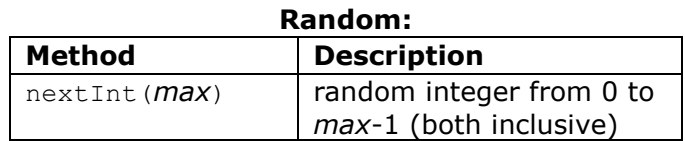

## **String:**

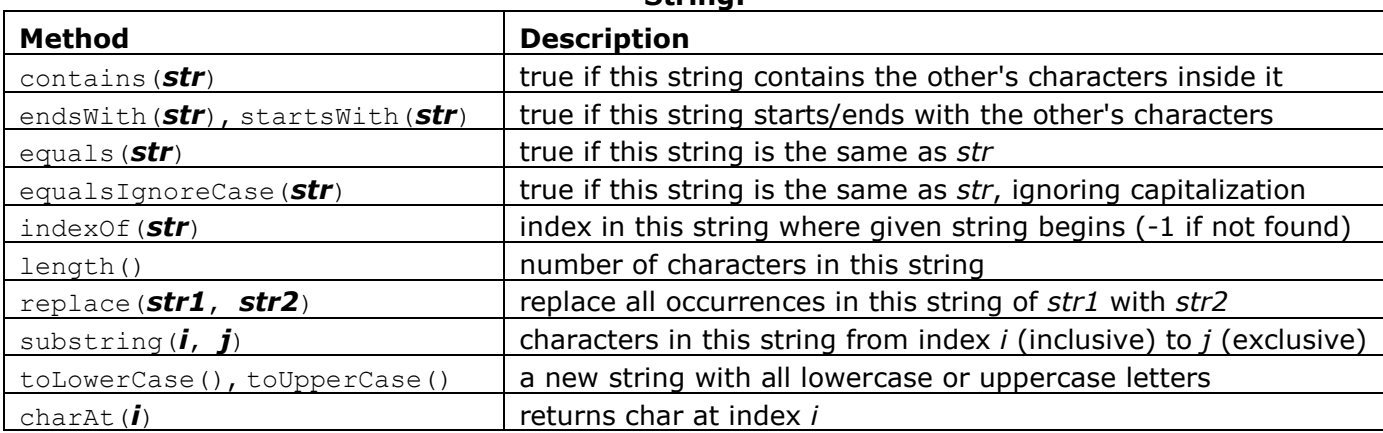

## Truth table for boolean expressions:

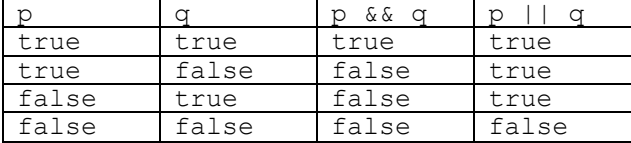